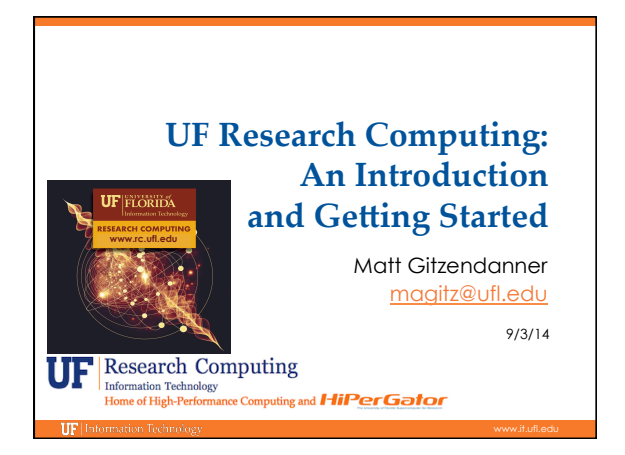

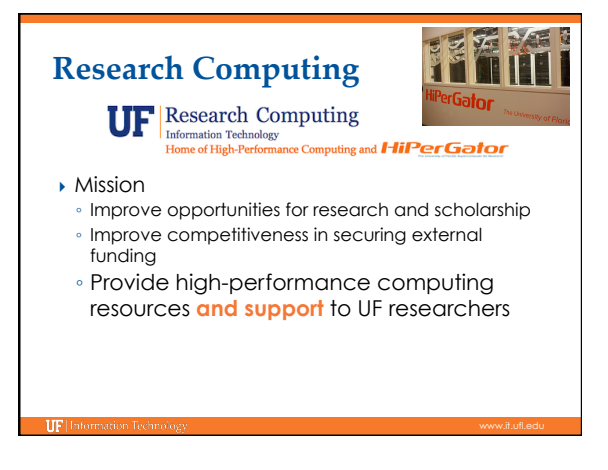

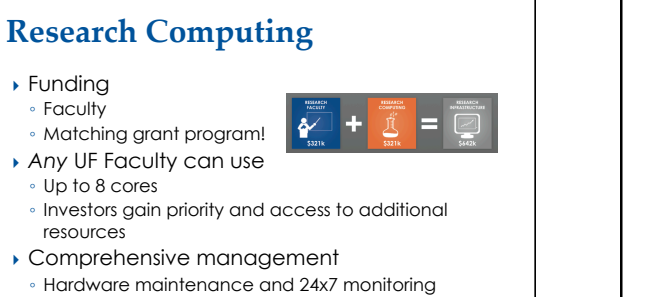

Relieve researchers of the majority of systems administration tasks

TIPL

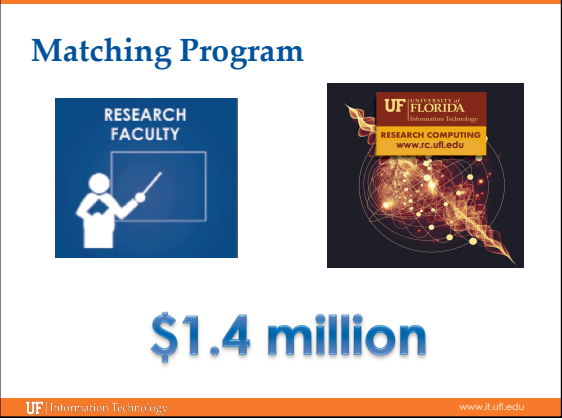

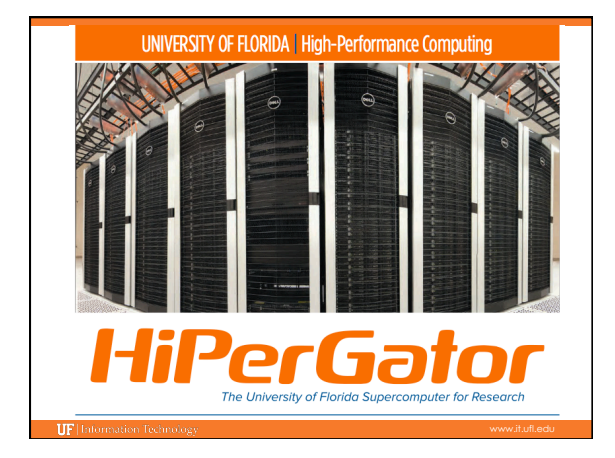

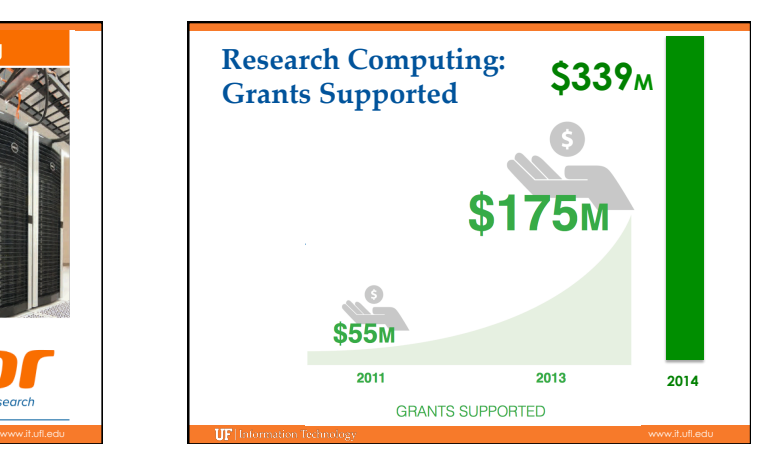

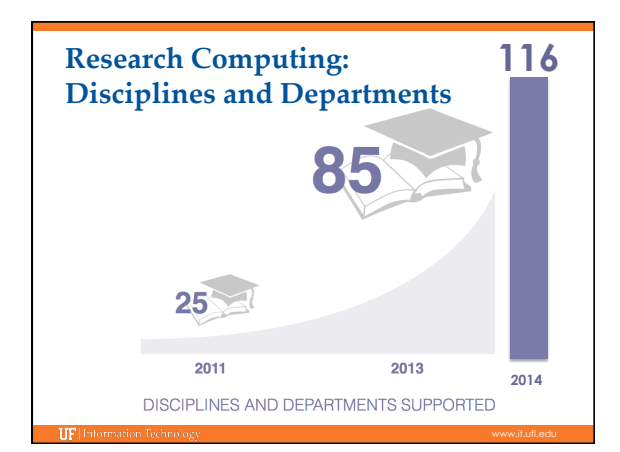

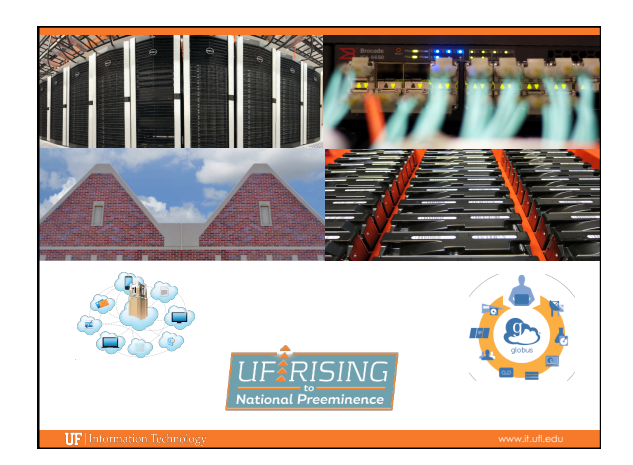

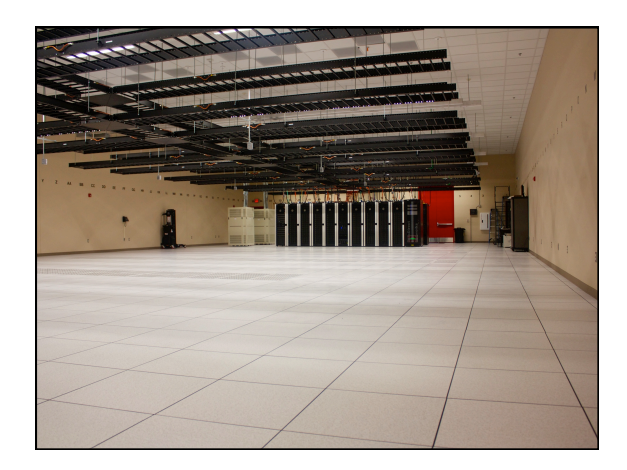

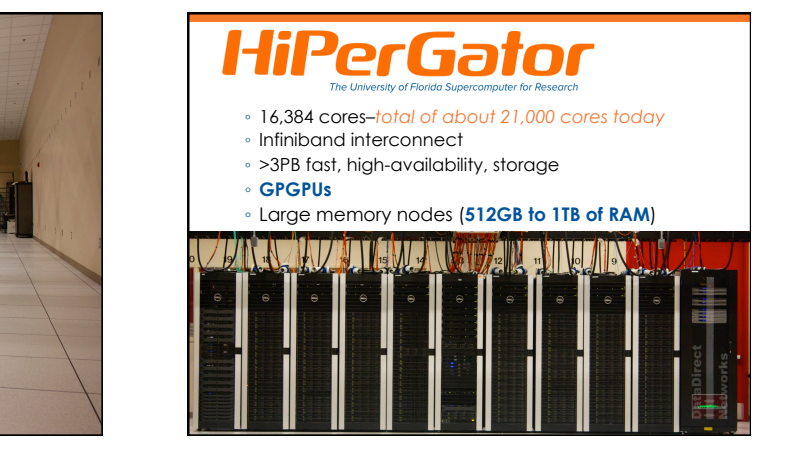

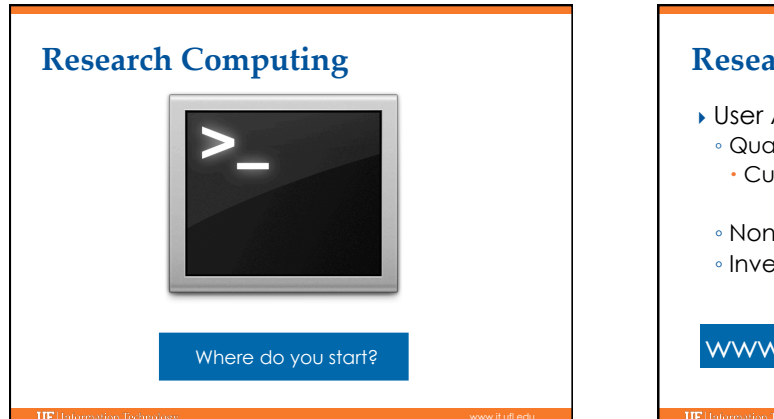

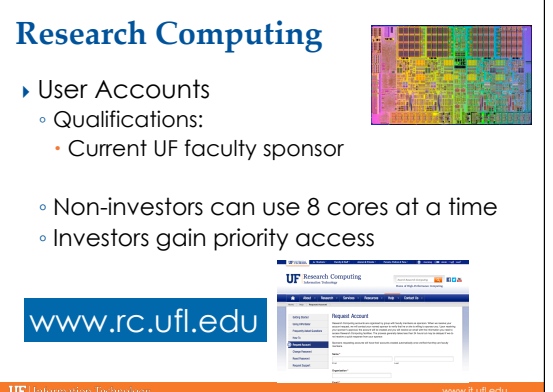

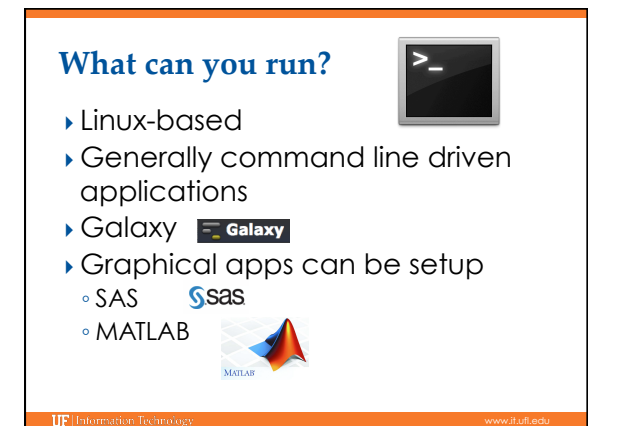

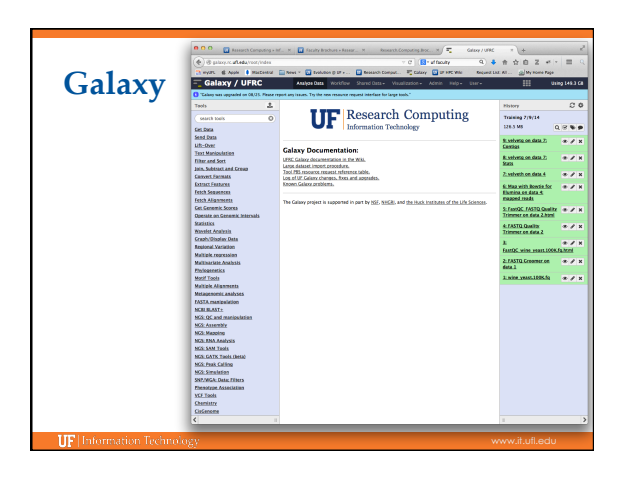

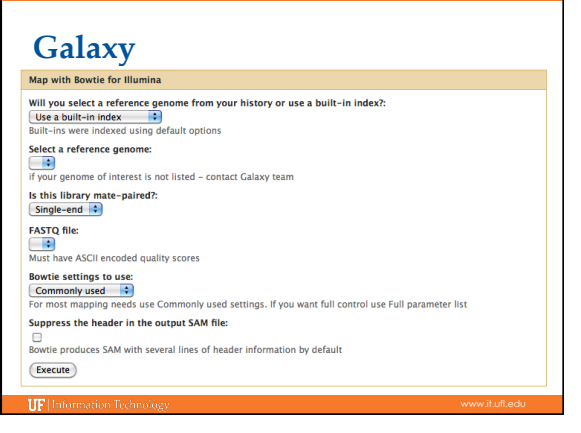

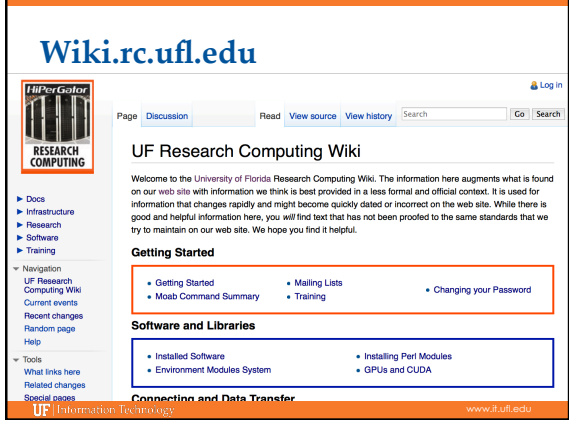

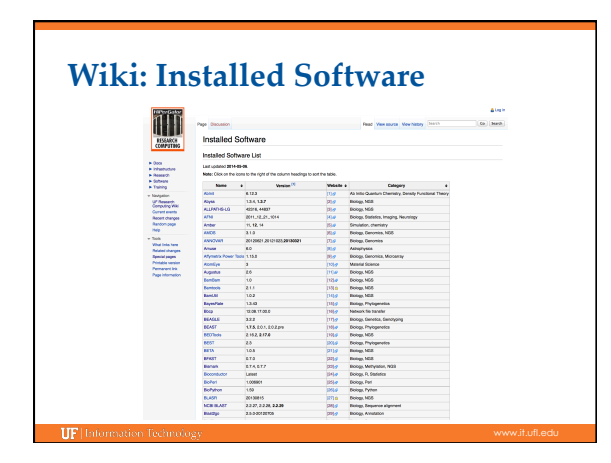

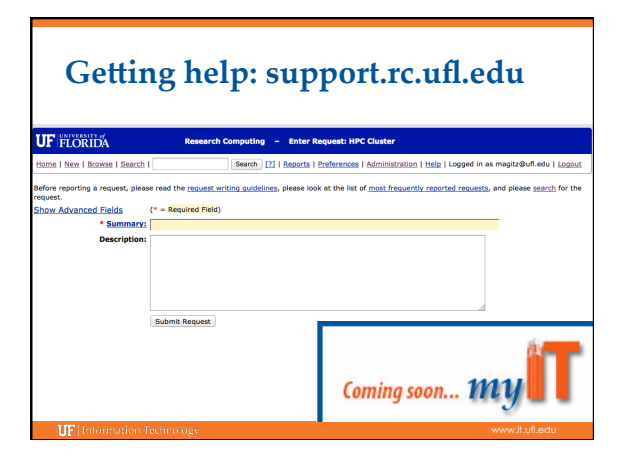

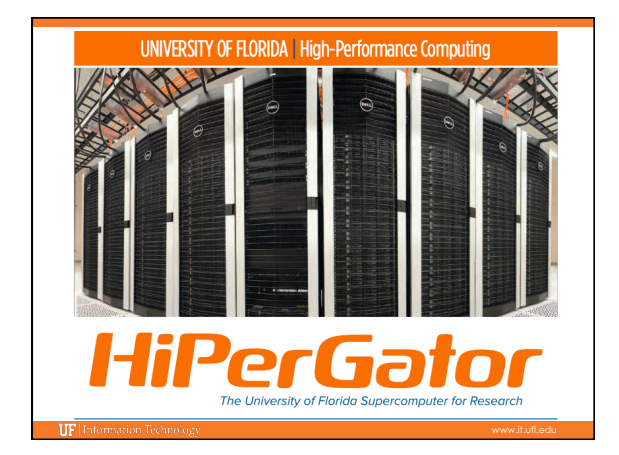

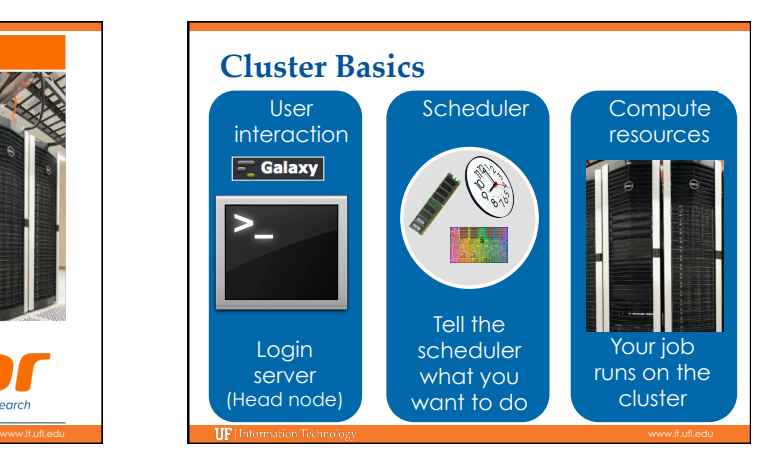

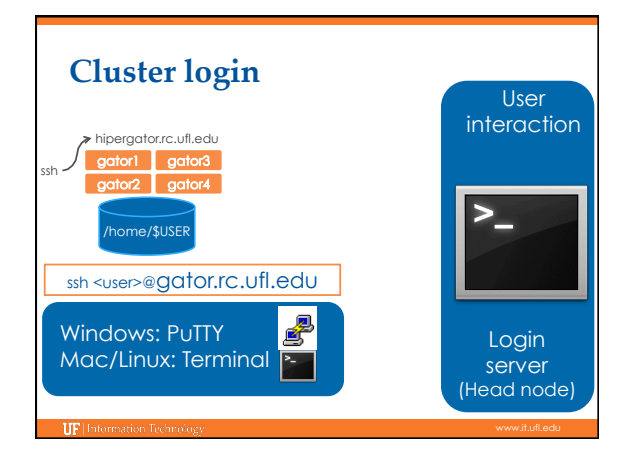

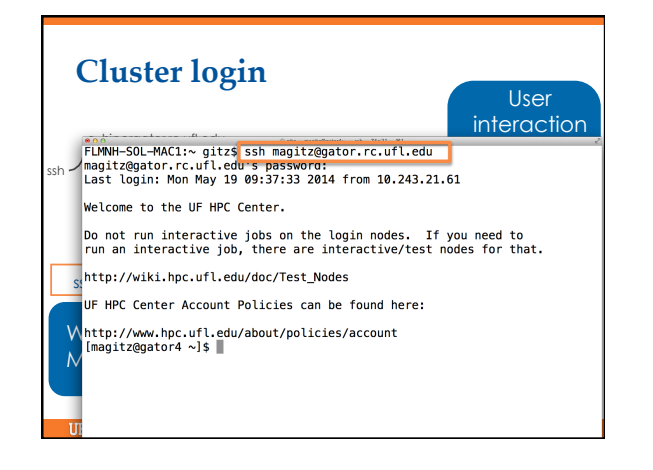

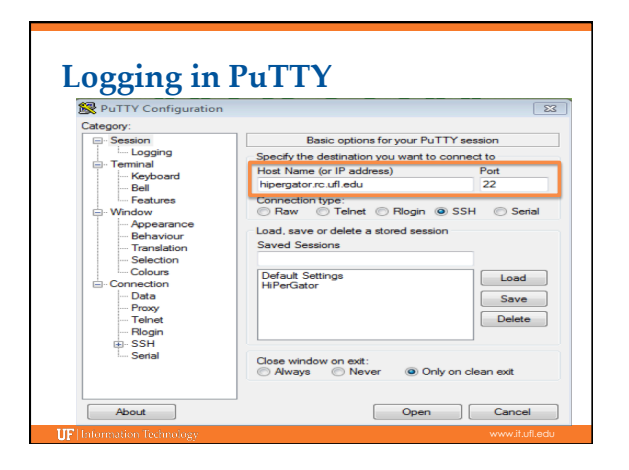

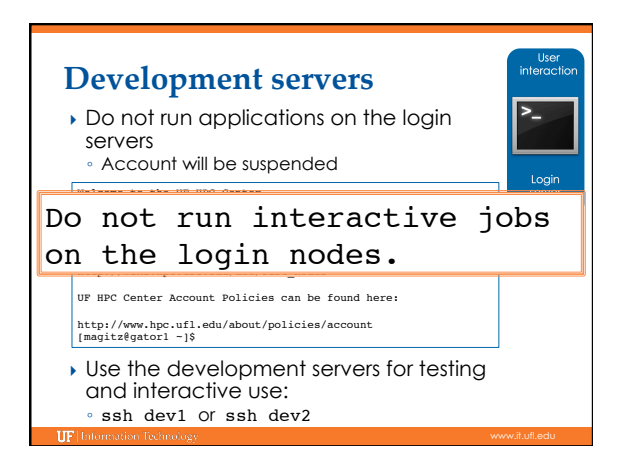

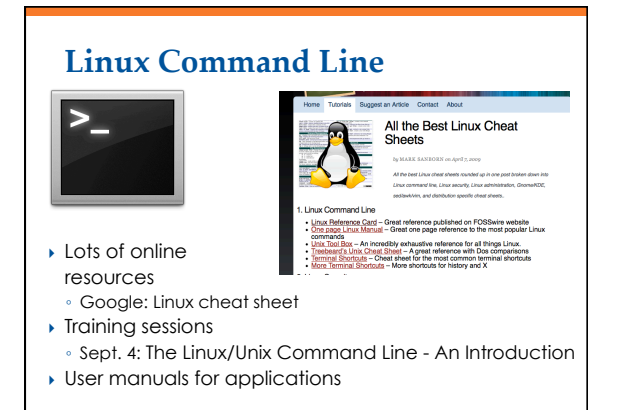

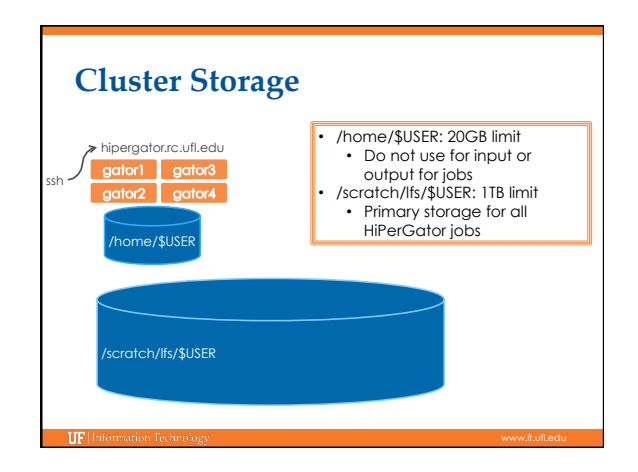

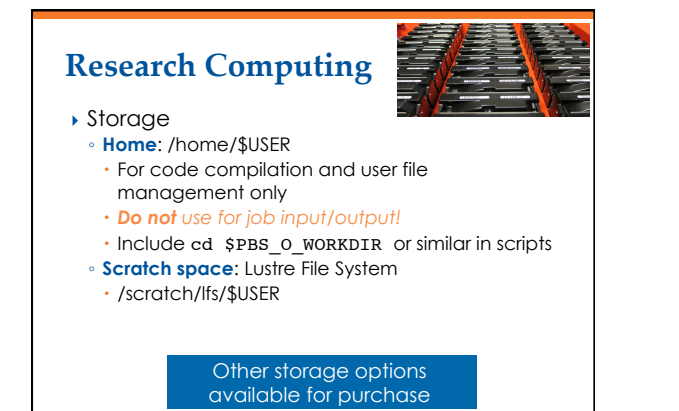

TIPH

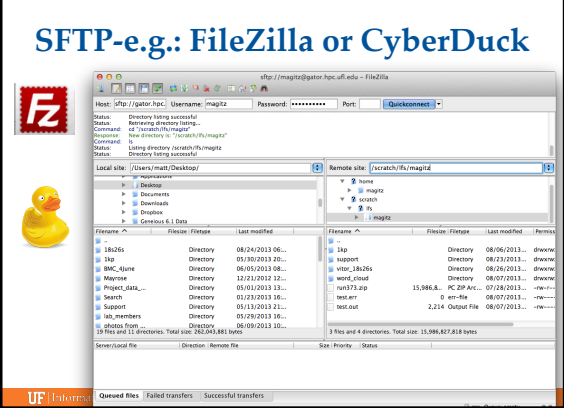

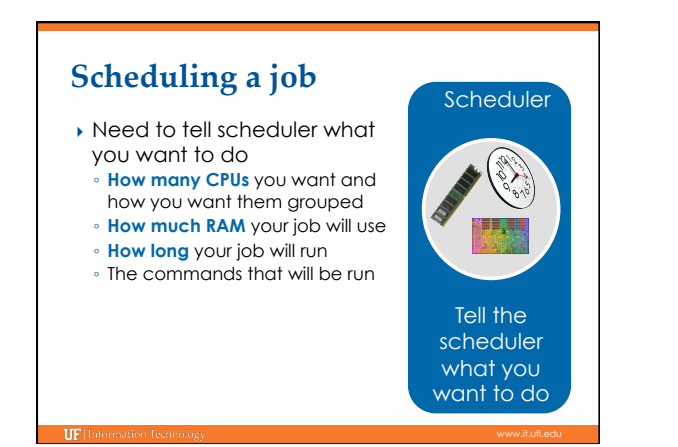

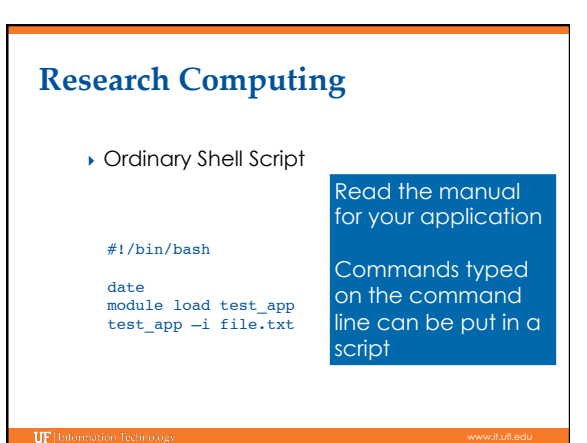

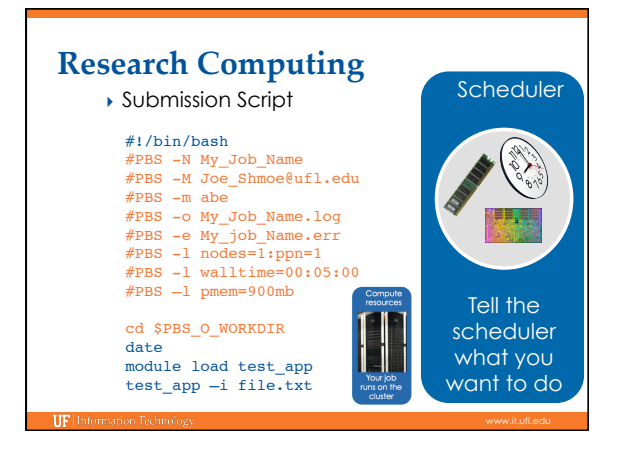

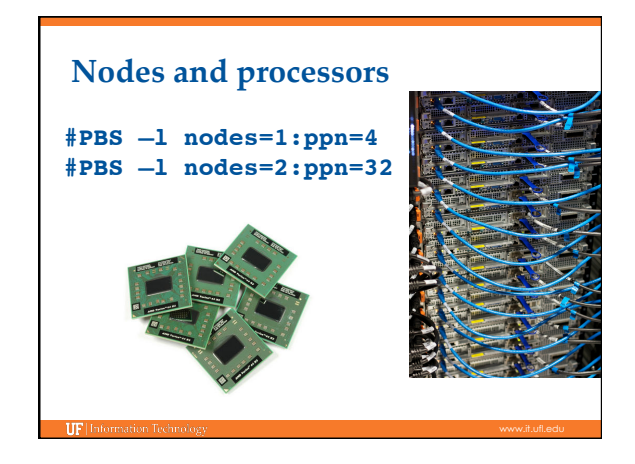

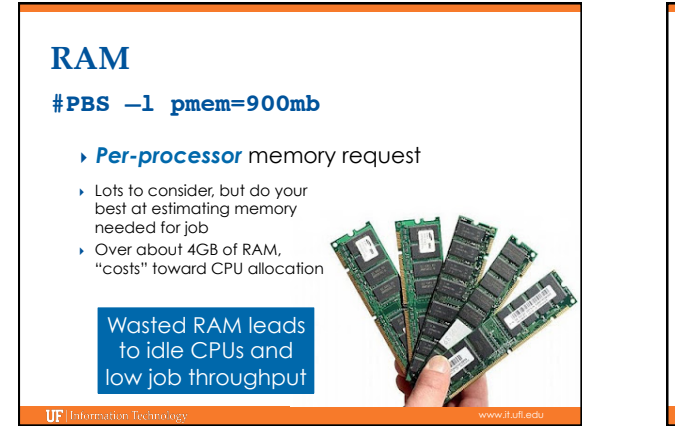

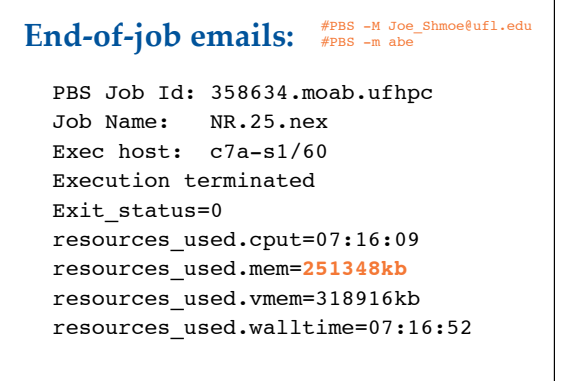

### **Walltime**

#### **#PBS –l walltime=00:50:00**

- Fairly straight forward
- As with all resource requests, accuracy helps ensure *your* jobs and all other jobs will run sooner

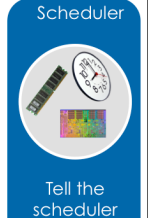

what you want to da

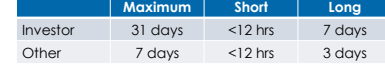

## } Job Management **Research Computing**

- qsub <file\_name>: job submission
- qstat -u <user>: check queue status
- showq -r -u <user>: shows job efficiency
- qdel <JOB\_ID>: job deletion
- checkjob -v <job number> (shows PE value)
- pbs\_info –f my\_job.pbs (get job PE and group resources before submitting a job)

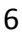

### **Research Computing**

- **I** Job Scheduling and Usage
	- Job scheduler selects jobs based on priority
	- Priority is determined by several components
	- Investors have higher priority
	- Non-investor jobs limited to 8 processor equivalents (PEs)
	- RAM: requests beyond a few GB/core start counting toward the total PE value of a job
	- Test nodes (dev1 and dev2) available for interactive use, testing and short jobs
	- Limit number of jobs to 2-3,000 at a time.
	- Combine multiple short jobs into a single job.

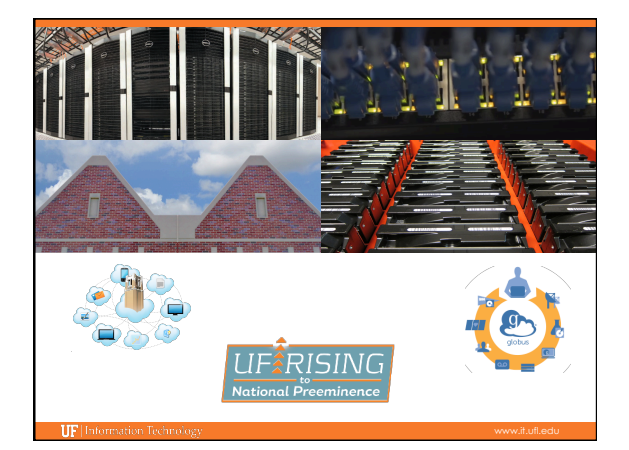

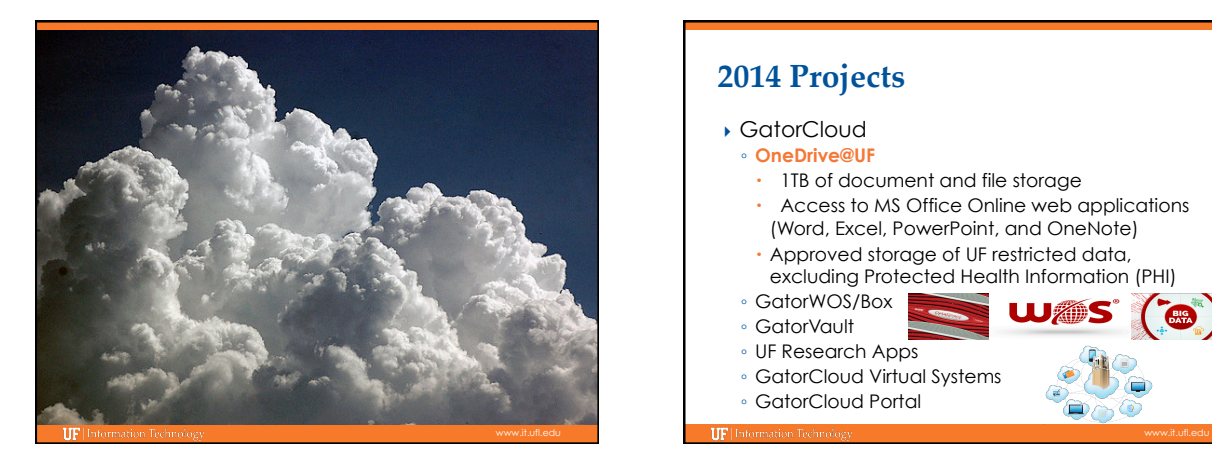

#### } GatorCloud ◦ **OneDrive@UF** • 1TB of document and file storage **2014 Projects**

- Access to MS Office Online web applications
- (Word, Excel, PowerPoint, and OneNote) Approved storage of UF restricted data,

**UJ ANG** 

- excluding Protected Health Information (PHI)
- GatorWOS/Box ◦ GatorVault
- UF Research Apps
- GatorCloud Virtual Systems
- GatorCloud Portal

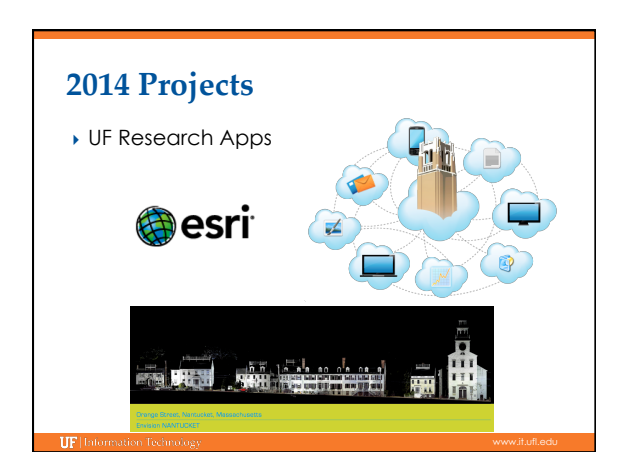

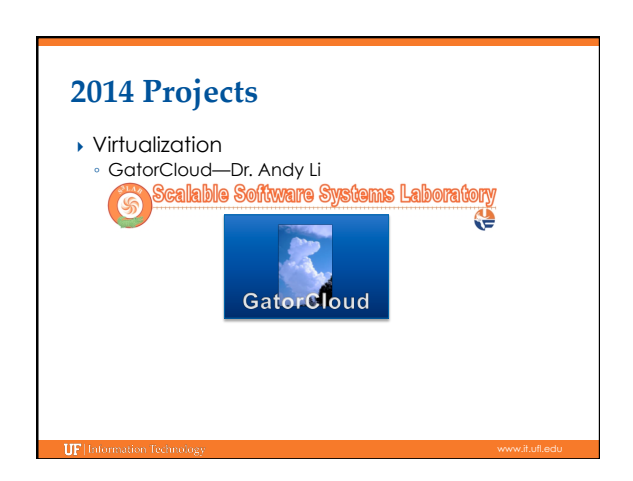

#### **Training Schedule**

- $\overline{V}$  Aug 28: Intro to UFHPC, getting started
- ▶ Sep 4: The Linux/Unix Shell An Introduction
- ▶ Sep 11: HiPerGator: Running Jobs, Submission Scripts, Modules
- } Sep 18: MATLAB at Research Computing: A Hands-on Tutorial to Running Your MATLAB Code at Research Computing

More training sessions will be added

# **UF Research Computing**

- } Help and Support
- https://support.rc.ufl.edu
- For any kind of question or help requests ◦ http://wiki.rc.ufl.edu
- 
- Documents on hardware and software resources Various user guides
- Many sample submission scripts
- http://rc.ufl.edu
- Frequently Asked Questions
- Account set up and maintenance

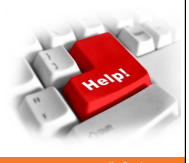